# MC Config - 20190925135100

This page was moved to MC 11.0 - Database Release Notes
Click in the link above if you are not automatically redirected in 10 seconds.

(1)

This component release is part of MarvelClient 11.0

# **NEW**

The majority\* of action types from the Manage, Migrate and Analyze modules will work on Nomad out of the box, without a license. To prevent any issues arising from actions running and filling up limited storage, some functionalities are turned off by default:

- Application/Mailfile actions will not perform local replica and fulltext-index management by default. You can enable either of them on the local replica and full text index tabs respectively.
- Existing File Deployment actions will only run on HCL Nomad after being re-saved.

\*) Some action types do not work on some platforms due to technical limitations (e.g. iOS does not allow RunProgram actions), others have not been implemented yet, but will be added later. See platform limitations section in main release note document for a list.

ENH ANC EME NT / NEW

#### Redesigned the UI of all actions to improve usability and make better use of space.

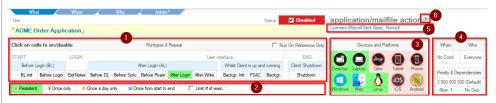

## 1) A re-designed section for runtypes

All actions now have the same, standardized layout which shows the runtypes that are available for that action type. It also allows to select which runtype(s) the current action should run in.

This includes a rework where we added previously supported but not yet available runtypes in the user interface to various actions.

Also moved the "Run On Reference Only" option from the "Admin" tab to here. If an action is set to "Run On Reference Only", the alias can be specified directly on top now.

#### 2) A re-designed section for repeat options

The top part of the "When" tab has been moved to this new UI as well, and the layout has been changed.

## 3) A new section for platforms/devices

Added a new UI element to directly select which platforms and/or devices an action should run on.

The combination of switches set to on or off will be turned into a single, complex regex action which is used as a special (hidden) condition, which applies in addition to the combined result of the other conditions you set on the "When" tab. If there are existing conditions (e.g. <os: platform> = windows) they still work in addition to the new UI element, but they are not visualized on it (since we cannot parse and understand every possible condition out there).

We recommend to retire any existing conditions used to limit actions to platforms and use the new UI instead.

Besides allowing selection of desired platforms/devices, this new section also visualizes any platforms or devices this action does not run on either for technical or licensing reasons.

### 4) A new section showing some information from other tabs

Here we show things like number of conditions on the "When" tab, number of includes/excludes on the "Who" tab, priority, dependencies and alias from the "Admin" tab. You can click those displays to open the corresponding tabs directly.

# 5) The top right license display

It has been improved to clearly show if the current action type is licensed to be used, and how it is licensed.

## 6) The help section is now hidden by default to save space

It can be toggled on or off with the "?" symbol on the far top right.

These top UI sections are visible no matter which tab you select in the action (What, When, Who, Admin).

NEW Added a new action "Objects\Recent Apps" to manage the recent apps page on HCL Nomad.

NEW The "Application/Mailfile" action now has new options to manage its application's entries on the "Recent Apps" page of Nomad clients.

ENH ANC EME NT / NEW The "Application/Mailfile" action has additional options to manage local replicas:

- Change the option "Remove documents not modified in the last x days"
- Set a replication formula

| ENH<br>ANC<br>EME<br>NT /<br>NEW | The welcome page and related sub-pages have been updated to include information about MarvelClient for Nomad.                                                                                                    |
|----------------------------------|----------------------------------------------------------------------------------------------------|
| CHA<br>NGE                       | IBM Cloud Onboarding actions have been removed from the action menu. Since IBM has sold Notes/Domino, their cloud options are being retired by mid 2020.                                                                                                    |
|                                  | Existing actions will still show up in views, and you can give yourself the role [CloudOnboarding] to make the menu entries appear again.                                                                                                    |
| ENH<br>ANC<br>EME<br>NT          | The Application/Mailfile action now also has options to choose whether to include high or low resolution icons. Before it would always include both.                                                                                                    |
| ENH<br>ANC<br>EME<br>NT          | The enhanced bookmark roaming agent now has a new config option to also sign all created or updated URL documents with the current user ID. Set <mc:bmroam_docs_sign> to 1 to enable.</mc:bmroam_docs_sign>                                                                                                    |
| FIX /<br>ENH<br>ANC<br>EME<br>NT | Fixed an issue in the example action "Activate Roaming enhancements in MC namespace" where not all needed config variables were being set, also added a few new additional settings (all set to ignore).                                                                                                    |
| FIX /<br>CHA<br>NGE              | DLL Update actions will no longer hide Essentials runtypes, even if the role [HideEssentials] is set.                                                                                                    |
| FIX                              | Fixed an issue where newly created DLL Update actions would not have any runtypes selected.                                                                                                    |
| ENH<br>ANC<br>EME<br>NT          | Generic actions can now have several runtypes selected.                                                                                                    |
| ENH<br>ANC<br>EME<br>NT /<br>NEW | Added a new option in MCUpgrade Configurations to remap network drives during an upgrade when UNchecking "Do not run upgrade if the Notes data directory is on a network drive".                                                                                                    |
| ENH<br>ANC<br>EME<br>NT          | Improved MCUpgrade Configurations to always suggest path corrections depending on selected full installer (e.g. IBM>HCL, Lotus>HCL, Lotus>IBM, HCL>IBM).                                                                                                    |
| CHA<br>NGE                       | MCUpgrade Configuration: Adjusted the text displayed when UNchecking "Do not run upgrade if the Notes data directory is on a network drive" to specifically state that leaving or moving the data directory on/from a network drive is only an issue if the account used for upgrading does not have access to the network drives of end users. |
| CHA<br>NGE                       | In the MCUpgrade Configuration, entering a large number for minimum free disk space will now only display a warning instead of being a validation error.                                                                                                    |
| FIX                              | Fixed an issue in the view "MCUpgrade\Installers" where the "MCUI. Index Installers" button would run into an error if no MCUpgrade version had been downloaded yet. It will now prompt to run an OnlineUpdate instead.                                                                                                    |
| FIX                              | Fixed an issue where pt-br (Brazilian Portuguese) was not selected by default for new MCUpgrade Configurations.                                                                                                    |
| FIX                              | Fixed an issue where licensing information was wrong in Upgrade Configurations for customers with a full license.                                                                                                    |
| FIX                              | MCUpgrade Configuration: Fixed a missing label for the "Use SSL" option on the tracking tab.                                                                                                    |
| ENH<br>ANC<br>EME<br>NT          | Improved the view "All Actions\by Conditions"; the category "Mailserver restrictions" now gives a better overview of restrictions.                                                                                                    |
| FIX                              | Fixed an issue in the process additional actions.xml action where "Run on Reference Only" was shown twice.                                                                                                    |
| FIX /<br>CHA<br>NGE              | Changed the Eclipse Restart Prompt action. Previously it would prevent you from selecting certain runtypes based on your setting for "When to prompt". The validation has been moved, it will now display a warning about the possibility of too frequent restart prompts when saving the document, with the option to save or abort.           |
| FIX /<br>CHA<br>NGE              | In the "Actions\Examples" view, actions will no longer show up multiple times in the same category.                                                                                                    |

FIX

Fixed an issue where the "Categorize" action would display the wrong category list in several views ("Examples", "Access Definitions", "Conditions").